## Uputstvo za pripremu 3D fajlova

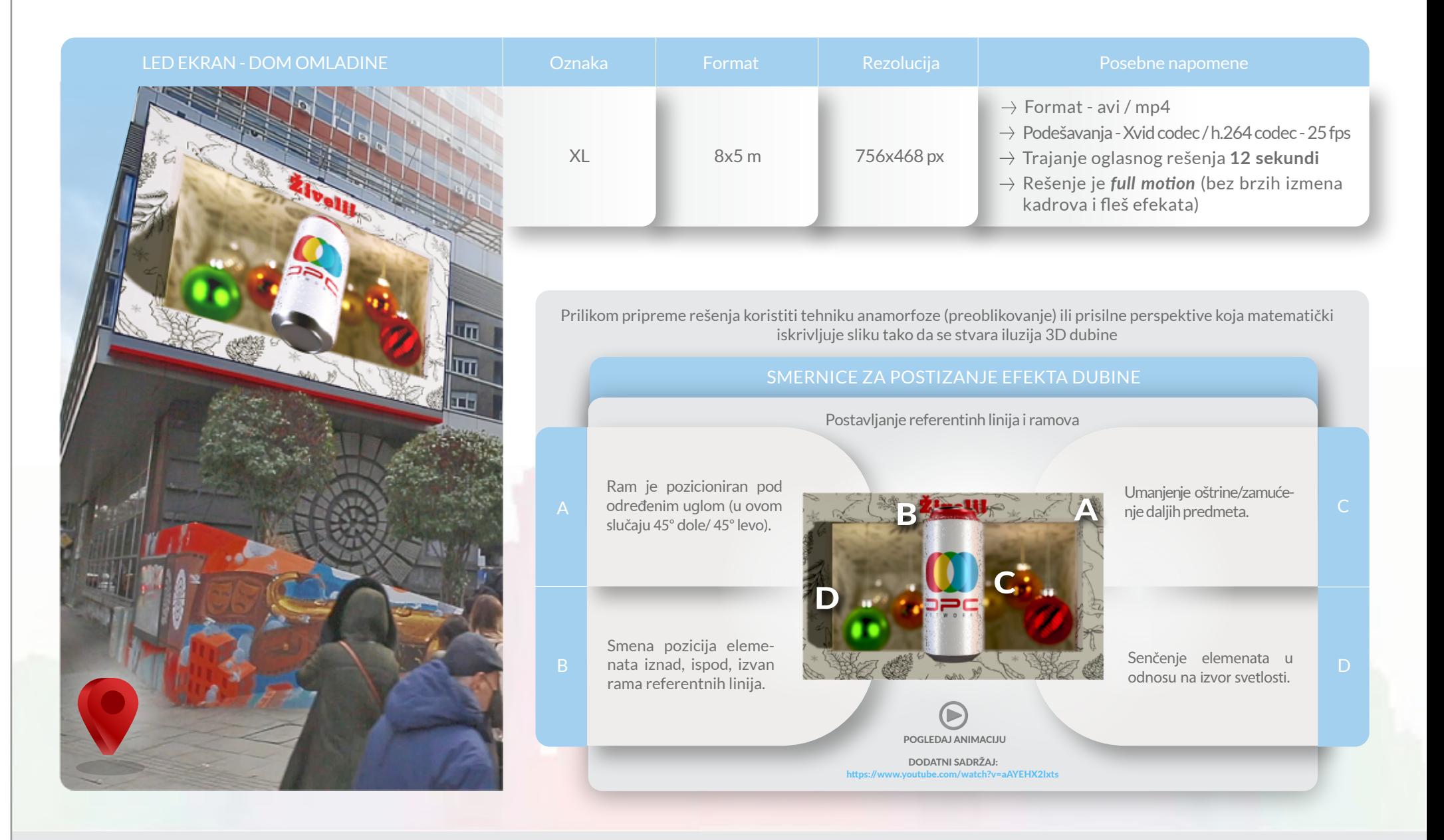

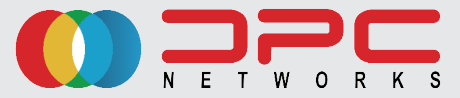